# CMSC 143: Object-Oriented Programming with Robots Lab 11: Turtle Power Due November 17, 2015

## An Improved Turtle

Add the following methods to the Turtle class we designed and implemented in class. You will have to add new attributes as well.

- 1. penUp(): turn trail drawing off.
- 2. penDown(): turn trail drawing on.
- 3. isPenDown(): return True if currently drawing.
- 4. moveBy(t, r): turn the turtle left by r degrees, move forward by t units, similar to Myro.move(t,r). Then you can drive the turtle with the gamepad like so:

```
from Myro import *
from Graphics import *
win = Window(500, 500)
turtle = Turtle(\text{win})for time in timer(60):
    r, t = getGamepadNow("axis")turtle.moveBy(5*t, 2*r)
    wait(.1)
```
5. moveTo(x, y): move the turtle to the location x, y in the window (drawing a trail if the pen is down).

- 6. dropCircle(radius): draw a Graphics Circle at the turtle's current position.
- 7. dropRectangle(width, height): draw a Graphics Rectangle at the turtle's current position.
- 8. setPenColor(cname): change the trail color to cname.
- 9. getPenColor(): return current trail color.
- 10. setLineWidth(width): change the trail line width (using the setWidth() method for shapes).

## Turtle Testing

Create a test function turtleTest() that uses all the methods you create.

#### <span id="page-1-0"></span>Class Diagram

Create a class diagram for the final Turtle class. A class diagram describes the attributes and methods of the class as well as type information. For example, below is a class diagram for a toy Duck class.

```
class Duck:
```

```
ducks = 0def __init__(self, name):
 self.name = name
 self.wings = 2
 self.body = Scribbler()
 Duck.ducks = Duck.ducks + 1
def quack(self, voice):
 setVoice(voice)
 speak(self.name + " says quack")
def getName(self):
 return self.name
def waddle(self, times):
 for i in range(times):
```
self.body.move(1, -0.5) self.body.move(1, 0.5) self.body.stop()

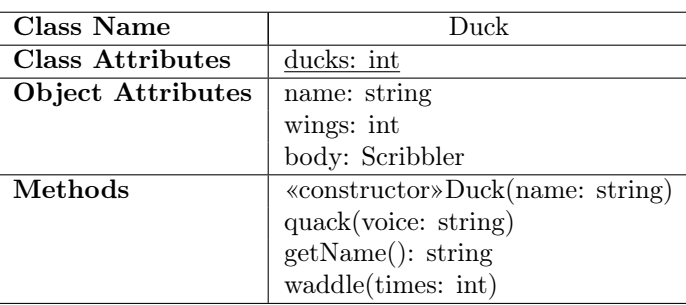

#### Learning Objectives

◦ Work with Classes ◦ Create Methods ◦ Create Attributes

## Deliverables

Submit an electronic copy of your lab using moodle and bring a hardcopy of both files to class. Your program should have your name, email, assignment description, the date, and collaboration statement at the top of the file as a comment. Your submission should be a zip file that expands to a folder with a single file.

```
cmsc143-lab11-LASTNAME-FIRSTNAME
      lab11.py
      lab11.pdf
```